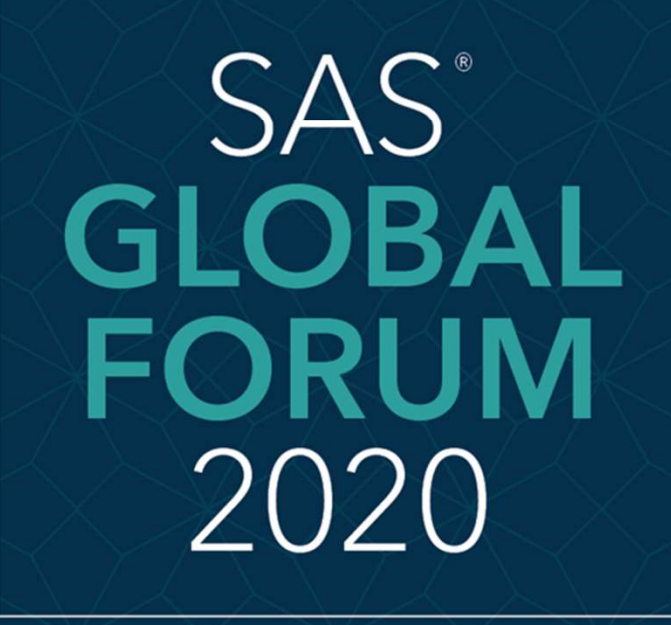

MARCH 29 - APRIL 1 WASHINGTON, DC

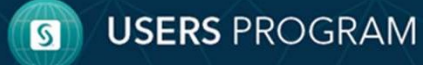

SAS and all other SAS Institute Inc. product or service names are registered trademarks or trademarks of SAS Institute Inc. in the USA and other countries. ® indicates USA registration. Other brand and product names are tr

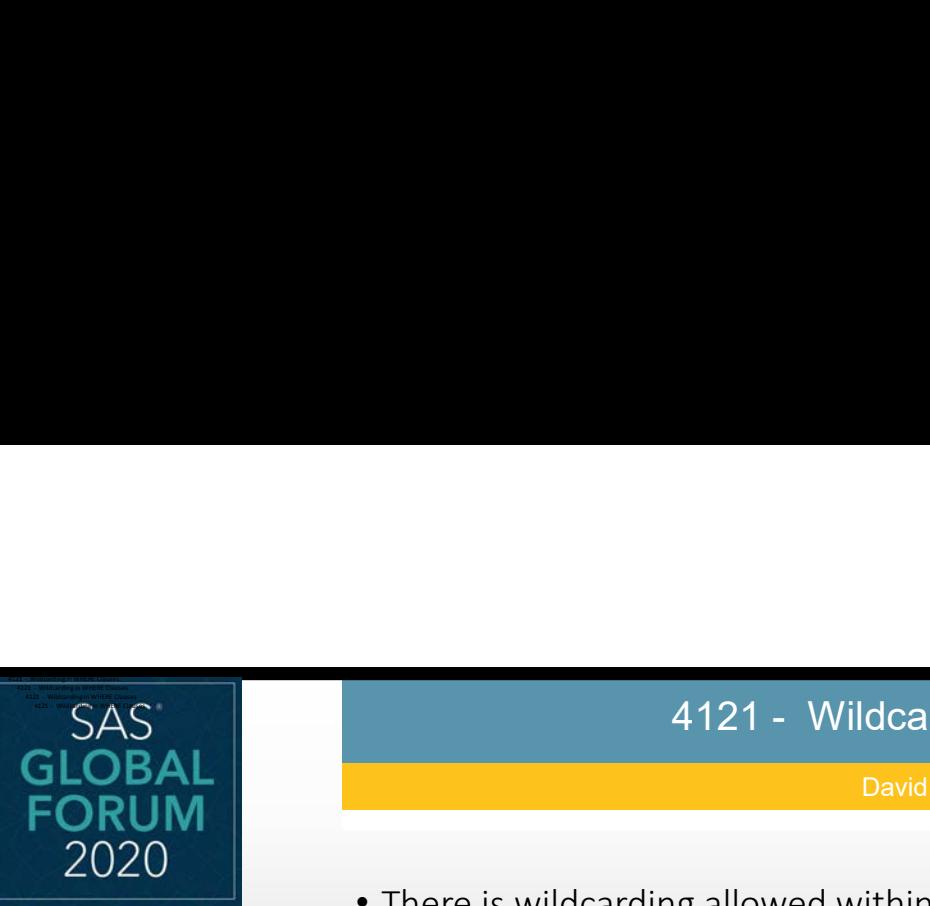

## MARCH 29 - APRIL 1 WASHINGTON, DC

**Abstract** 

**Methods** 

# 4121 - Wildcarding in WHERE Clauses<br>David B. Horvath, CCP, MS<br>Martin Links of Microsoft

# David B. Horvath, CCP, MS

e de la construcción de la construcción de la construcción de la construcción de la construcción de la construcción

Basics **Matches.** The matches. • There is wildcarding allowed within where clause like expressions by using special characters. But if you want to search for those specific characters, you have to override them. If you forget to escape the character, you'll get unexpected David B. Howath, CCP, MS<br>
• There is wildcarding allowed within where clause like expressions by using specicle<br>
characters. But if you want to search for those specific characters, you have to<br>
override them. If you forge

Alternatives Topics include:

- Conclusion **•** proc sql; select x from y where x like %a/\_b escape /;
	- matches 1 character
	- % matches any characters
	- / escapes the next character (says next is actual character, not special meaning)
	-

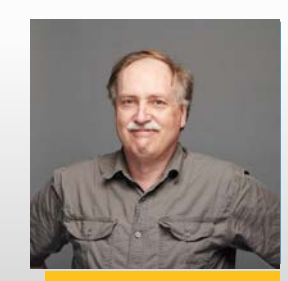

**Main Author** 

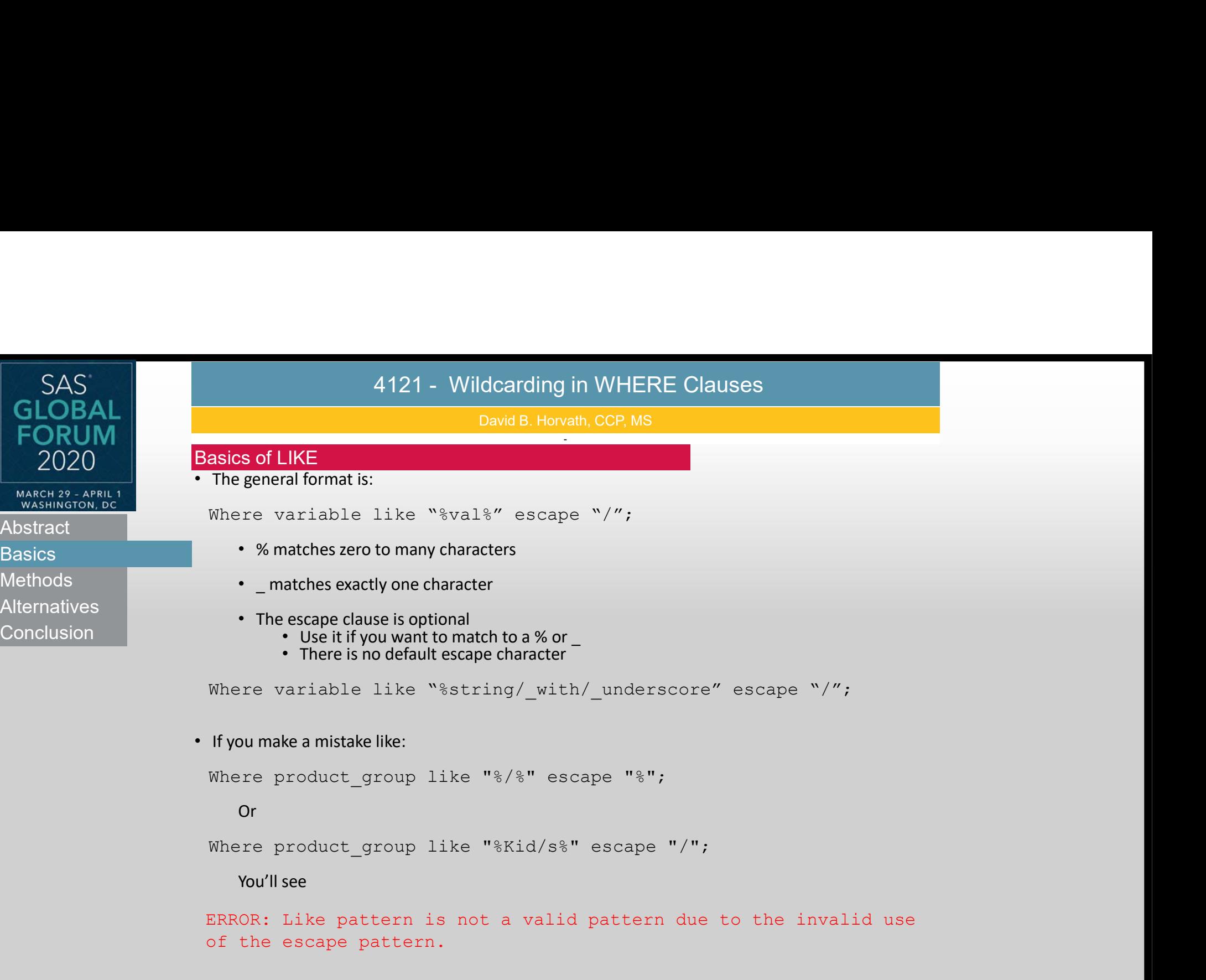

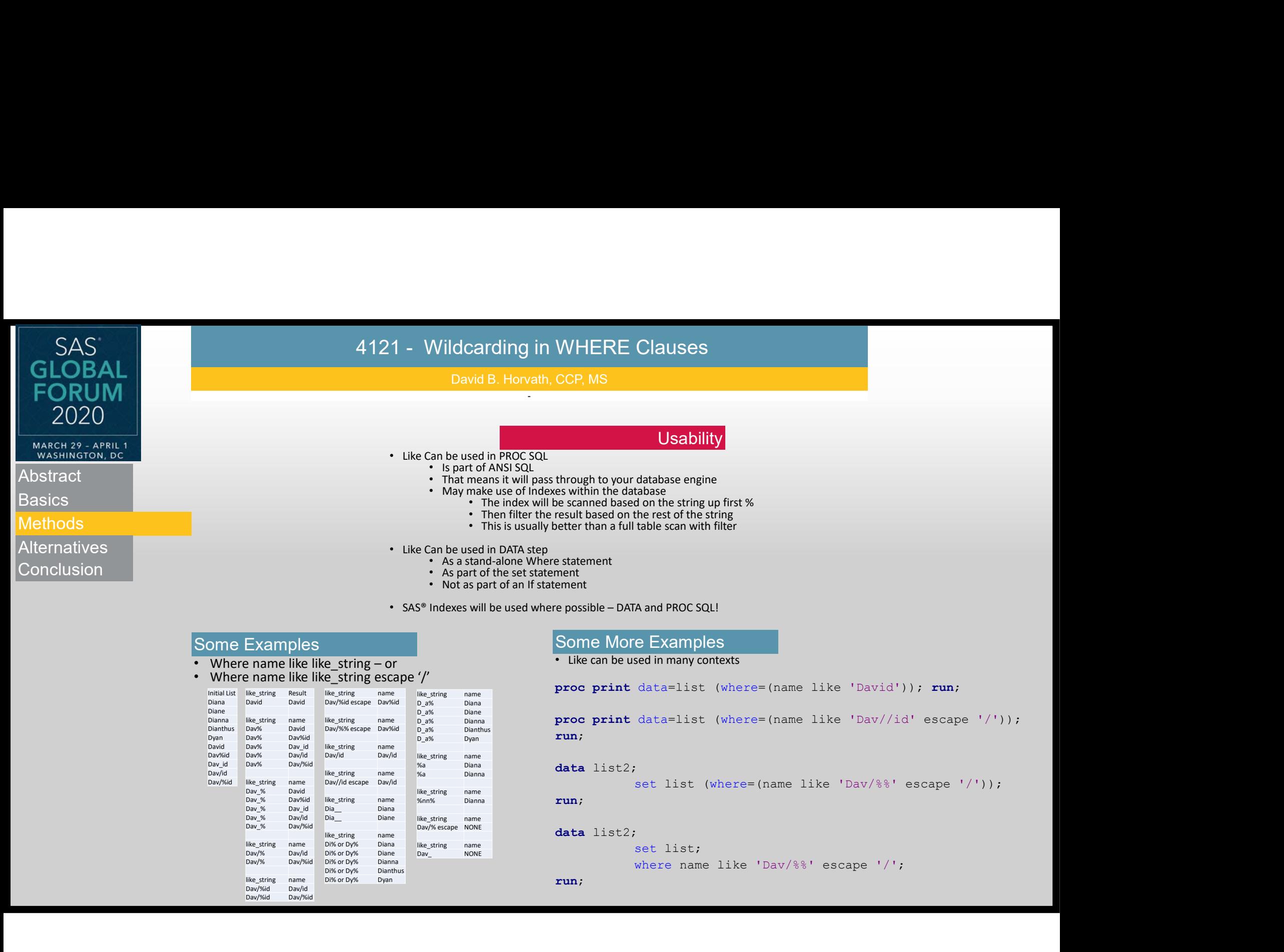

# Some Examples

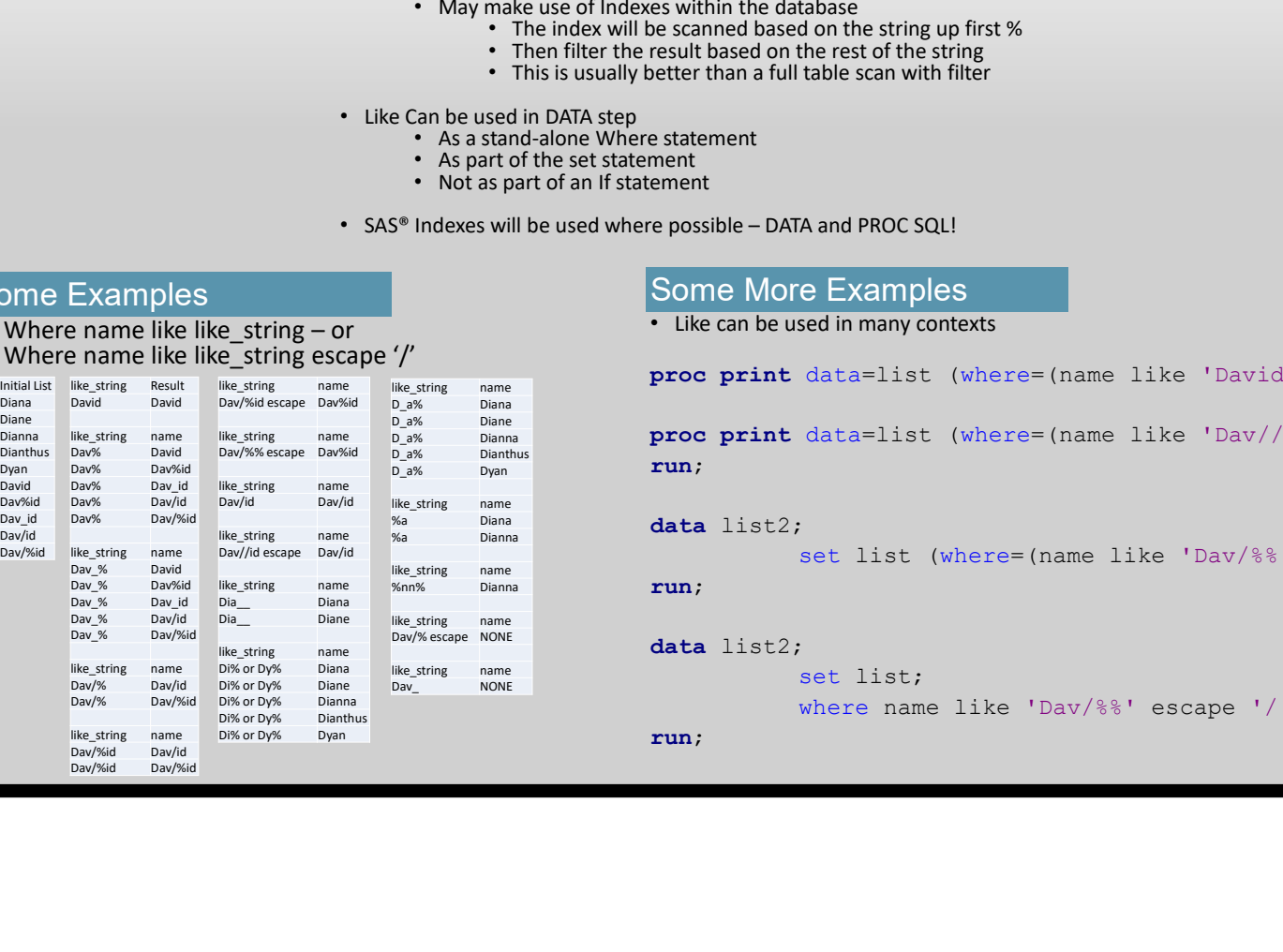

# Some More Examples

• Like can be used in many contexts

```
run;
```

```
data list2;
```

```
set list (where=(name like 'Dav/%%' escape '/'));
```

```
run;
```

```
set list;
```

```
where name like 'Dav/%%' escape '/';
```
run;

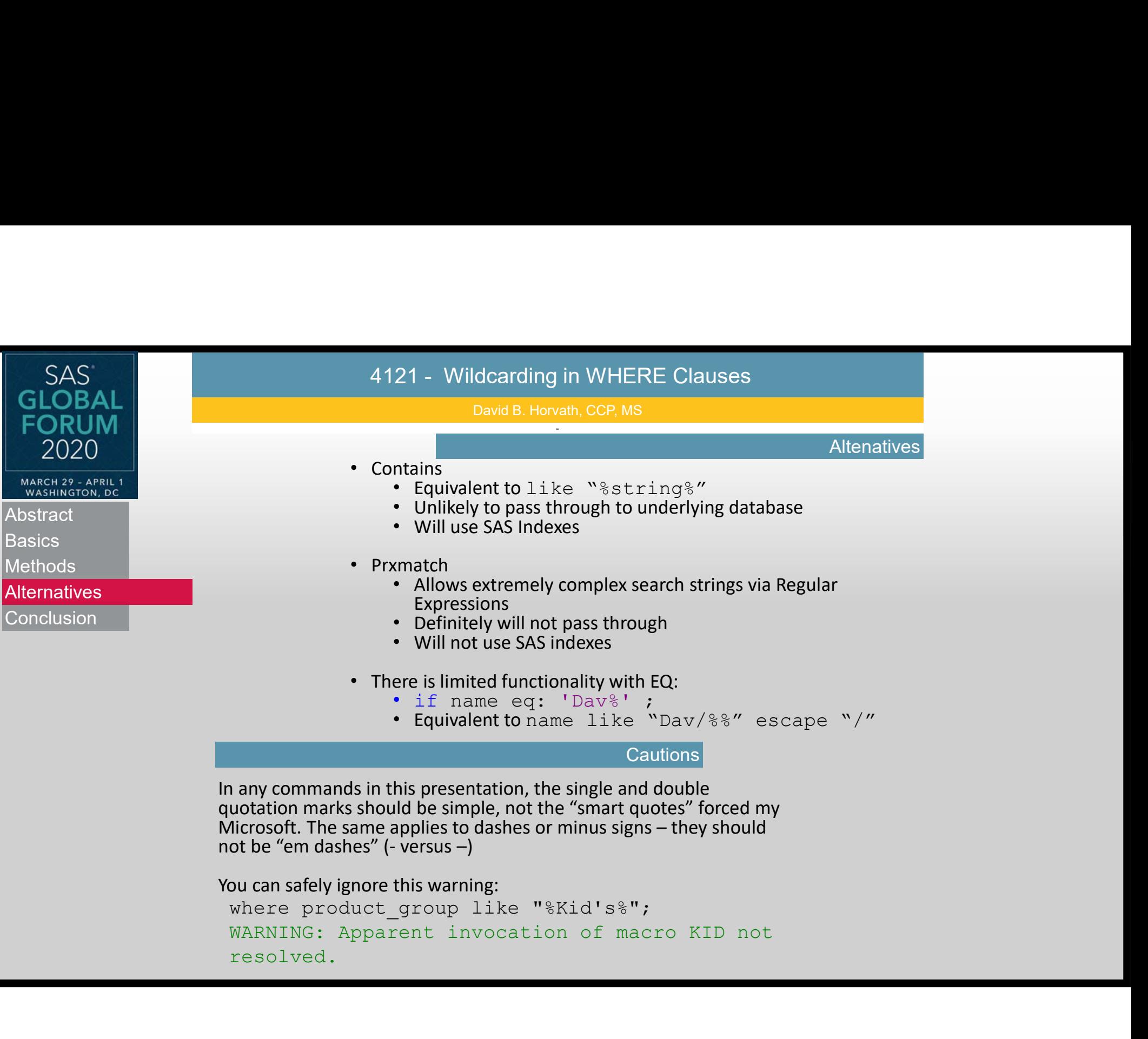

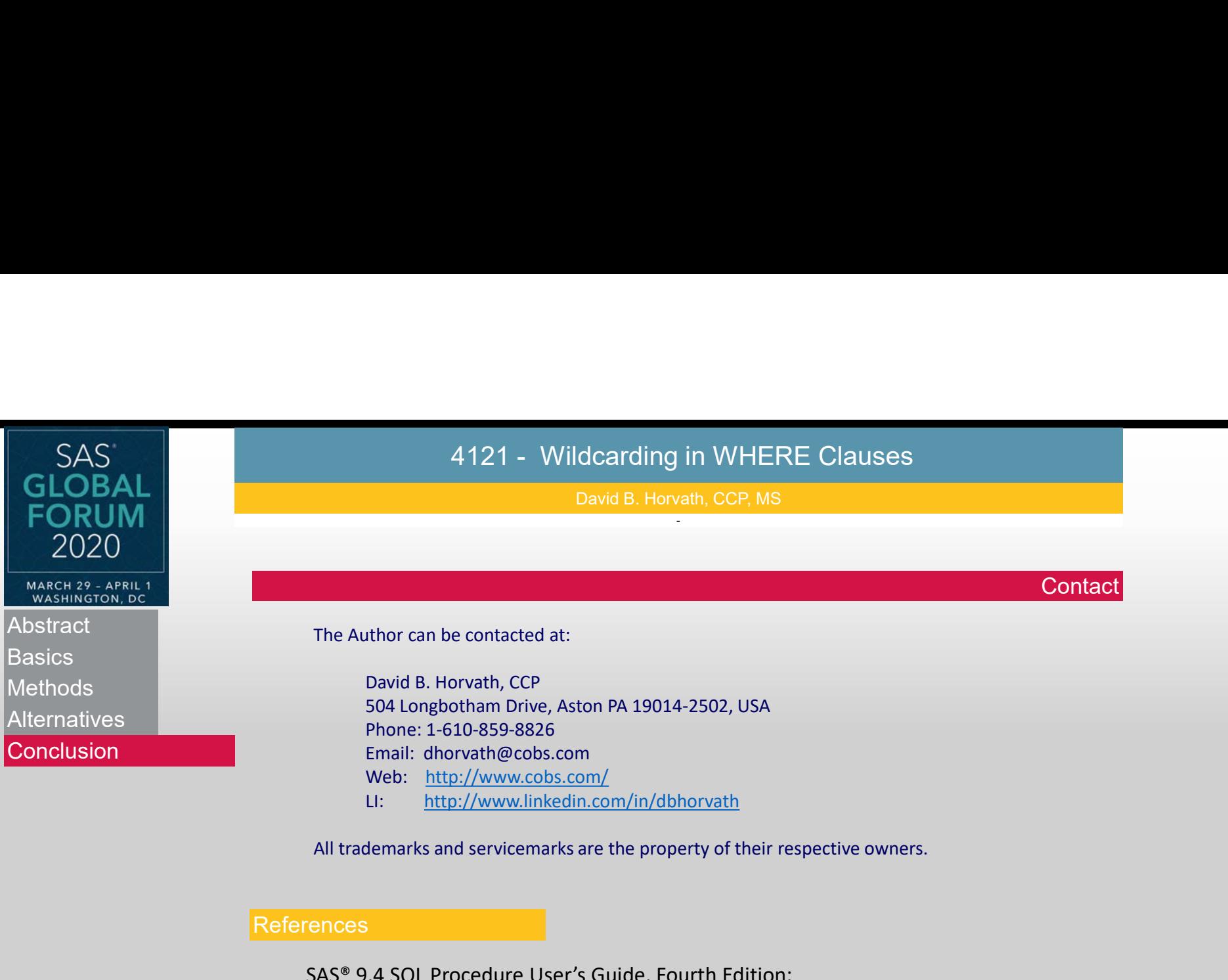

LI: http://www.linkedin.com/in/dbhorvath

# **References**

SAS® 9.4 SQL Procedure User's Guide, Fourth Edition: https://documentation.sas.com/?docsetId=acreldb&docsetTarget=n05b4mygsvt845n1vnr 6r5kchbjf.htm&docsetVersion=9.4&locale=en

The Basics of Using SAS® Indexes https://support.sas.com/resources/papers/proceedings/proceedings/sugi30/247-30.pdf

# **SAS'<br>GLOBAL FORUM**

**USERS PROGRAM** 

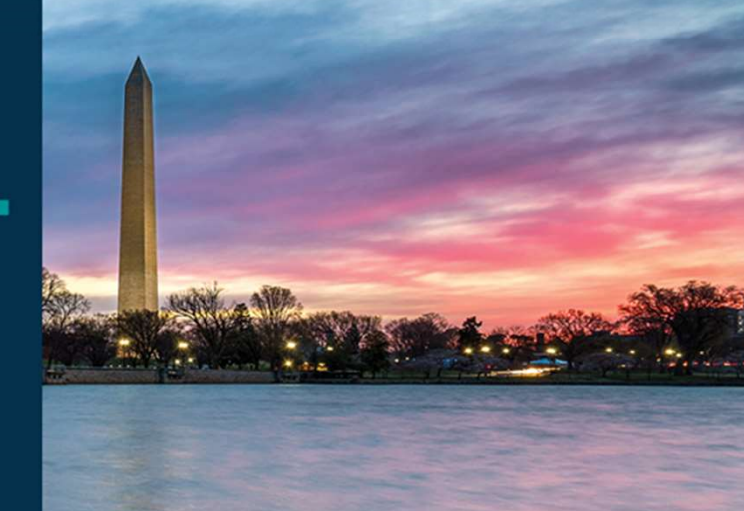

# MARCH 29 - APRIL 1 WASHINGTON, DC 1 #SASGE

SAS and all other SAS Institute Inc. product or service names are registered trademarks or trademarks of SAS Institute Inc. in the USA and other countries. ® indicates USA registration. Other brand and product names are tr